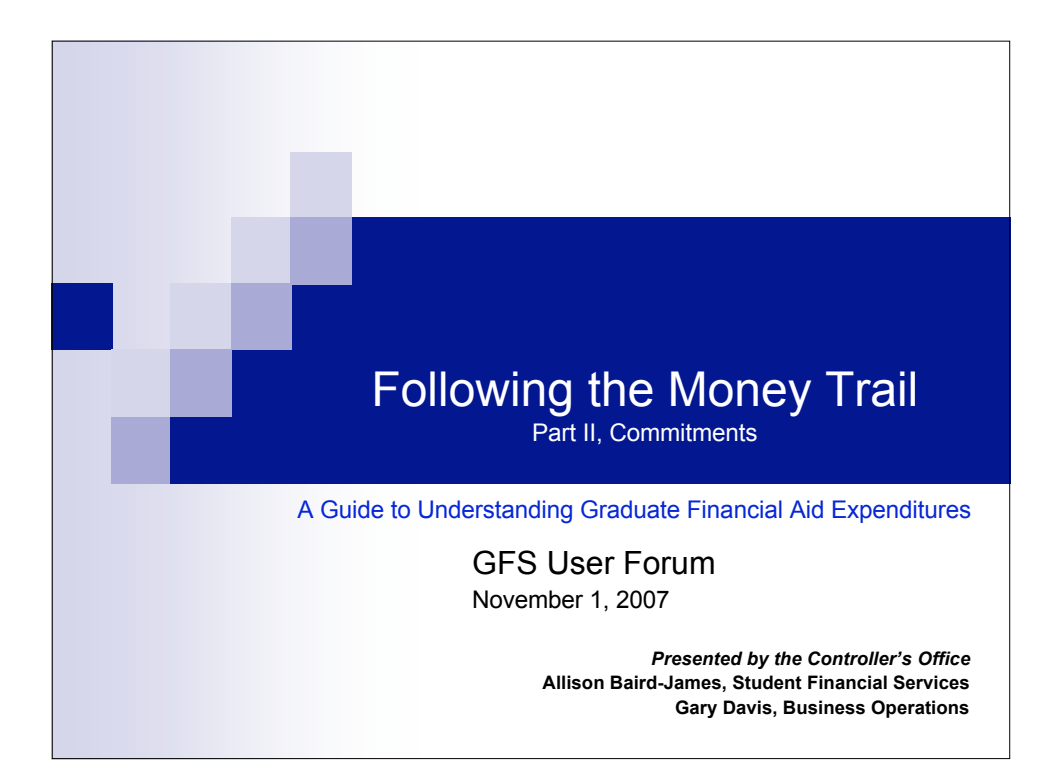

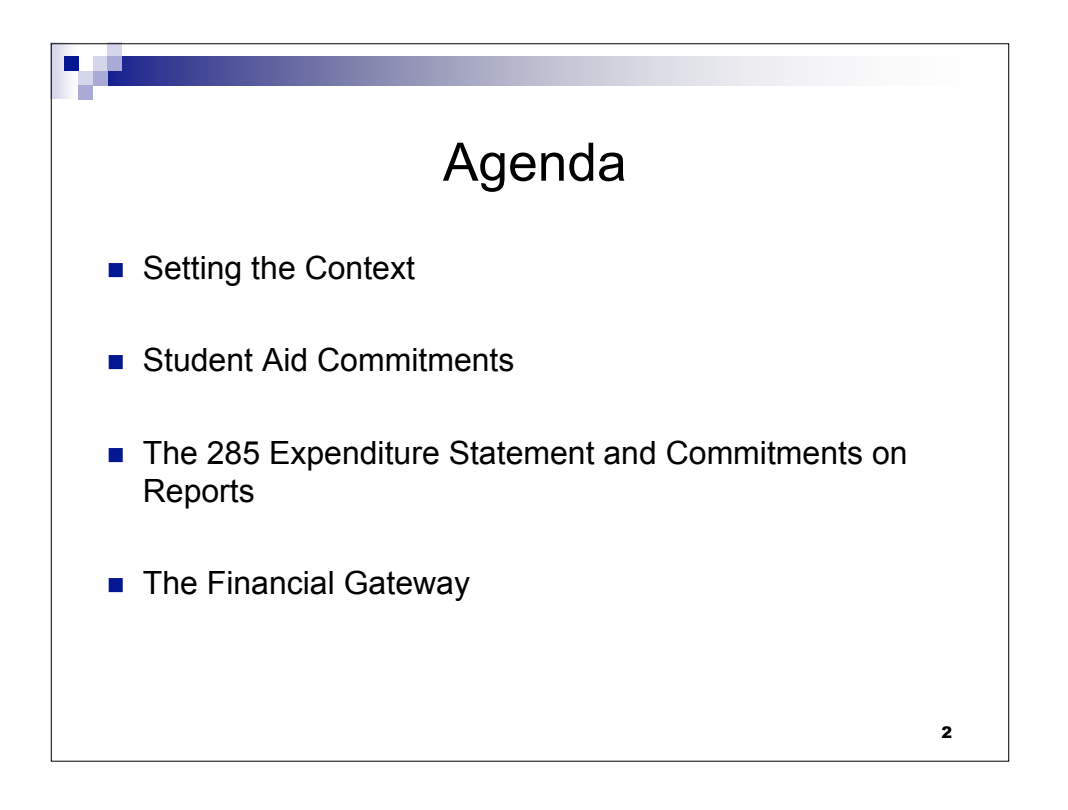

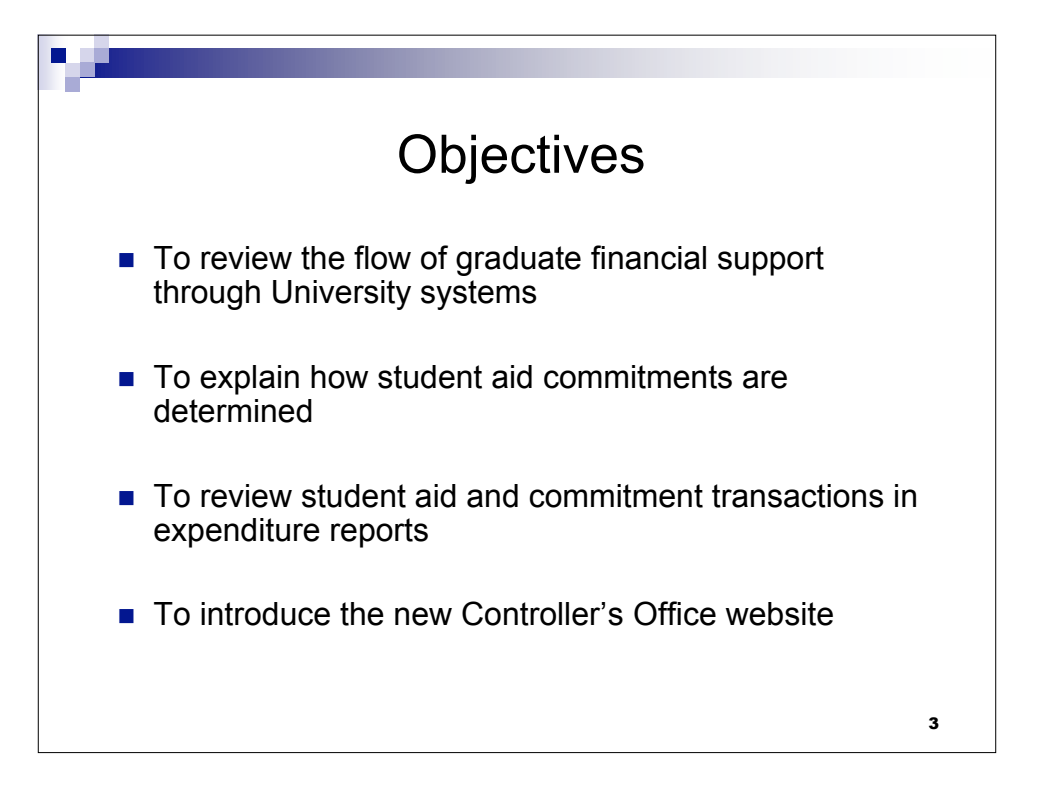

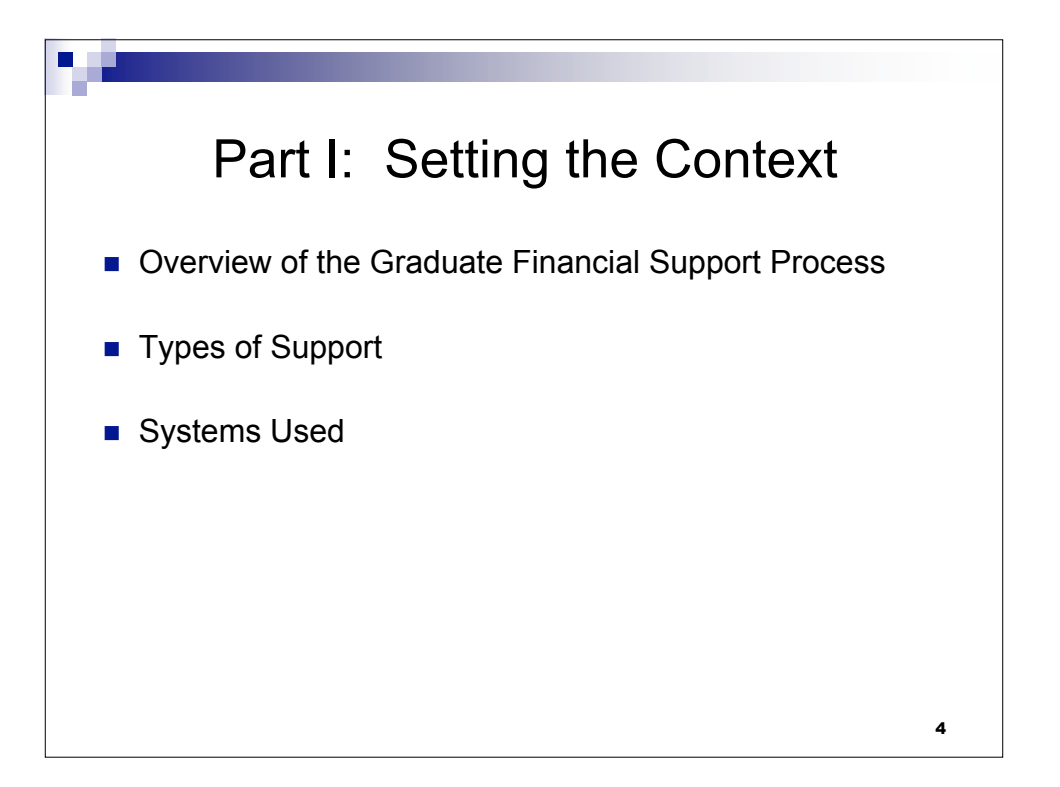

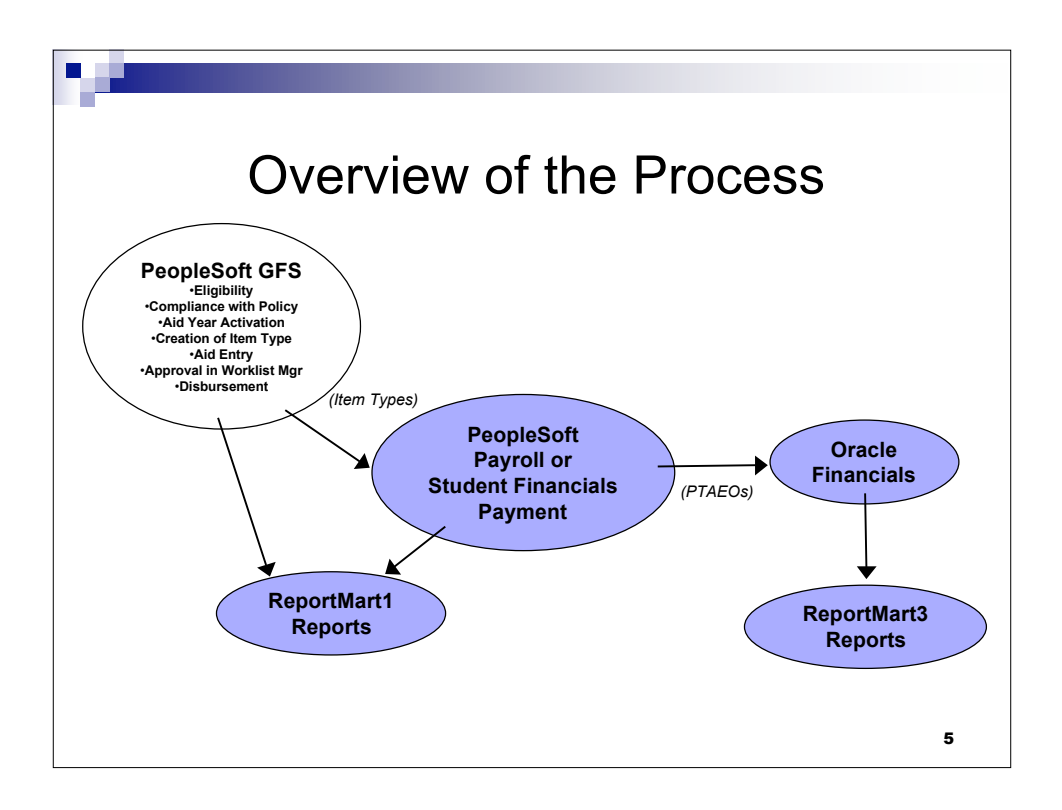

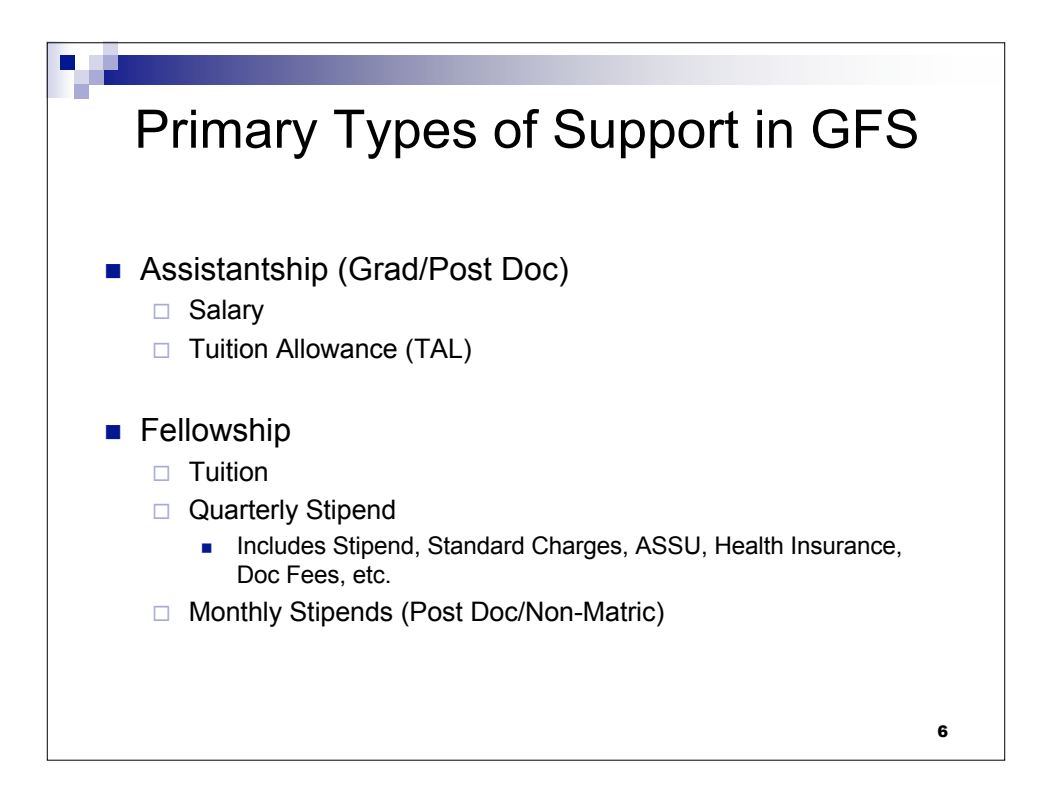

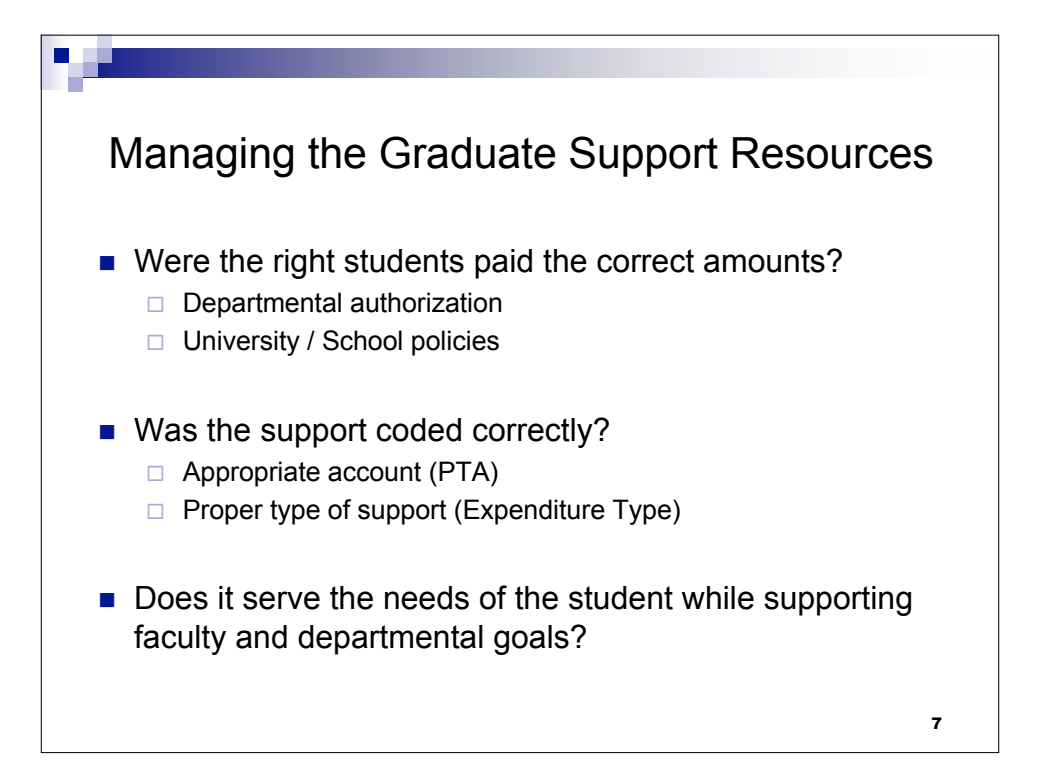

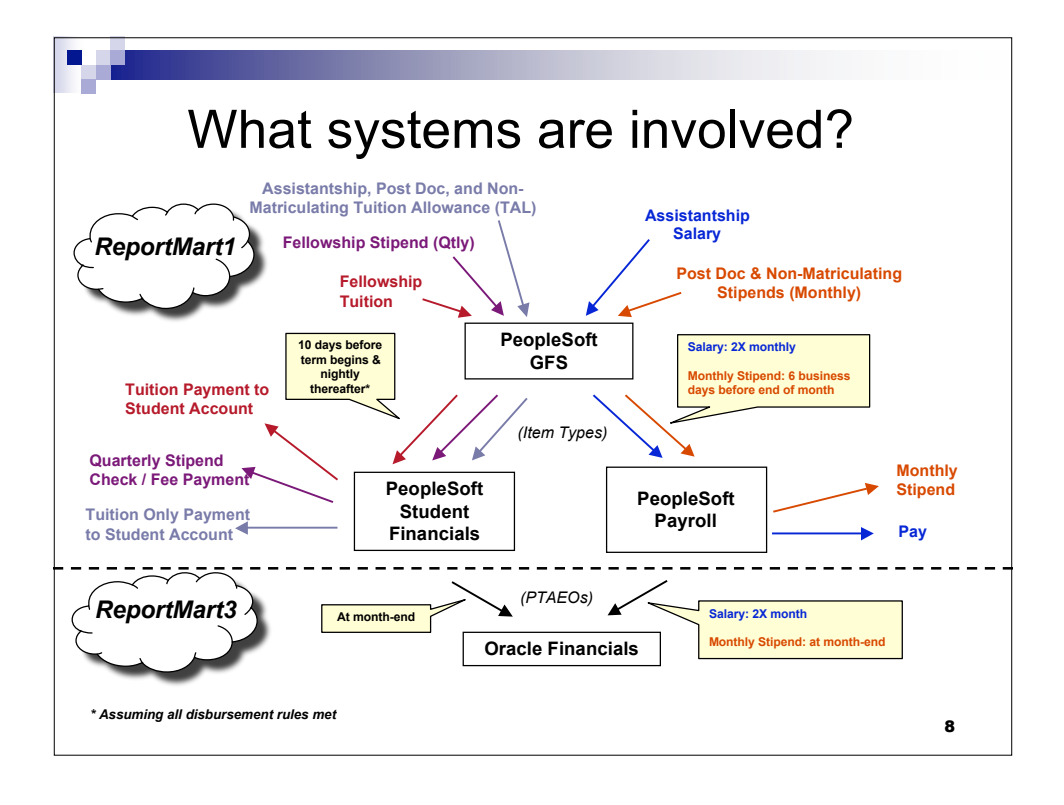

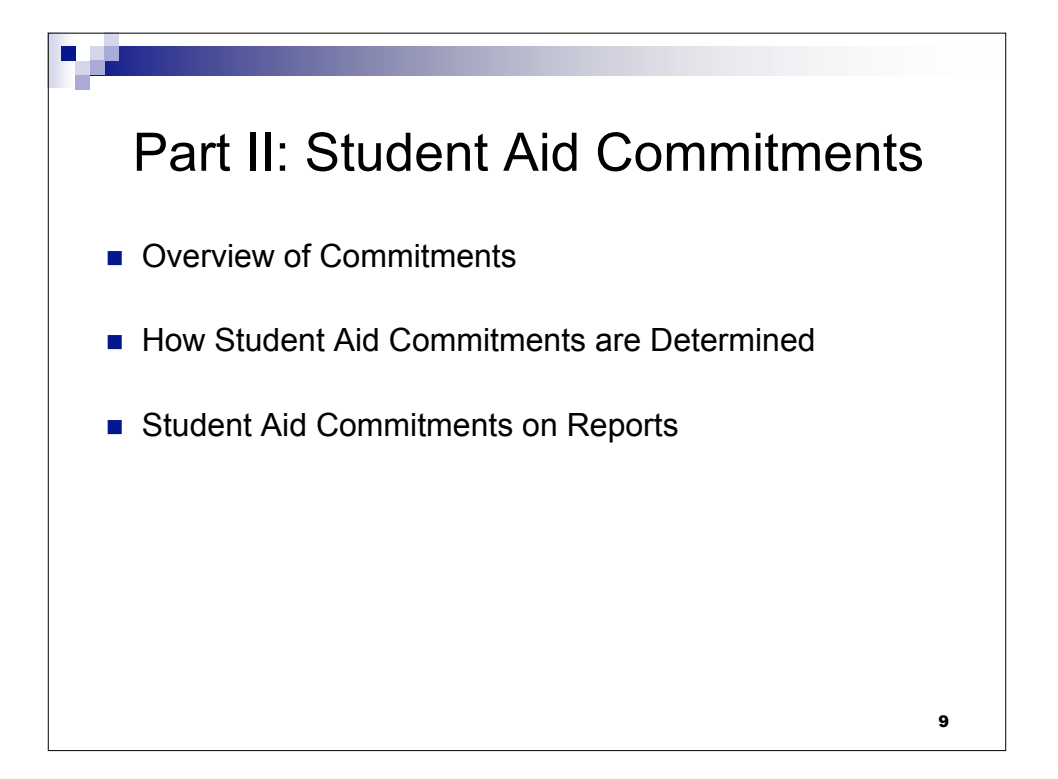

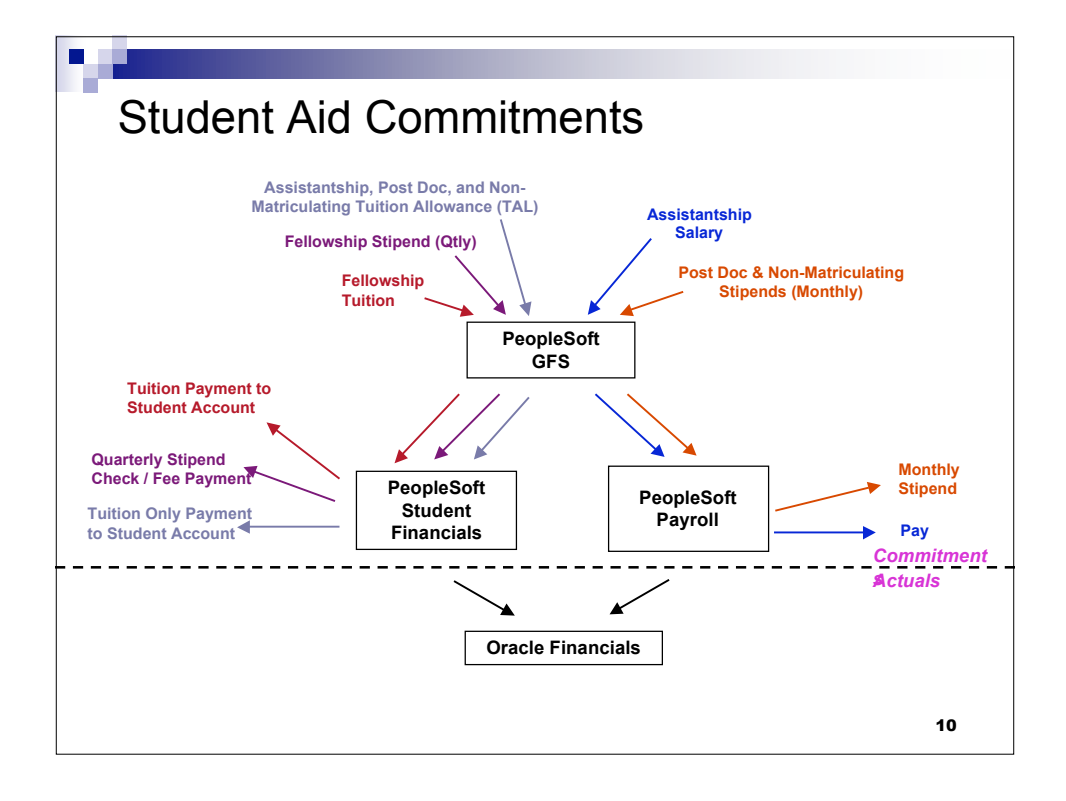

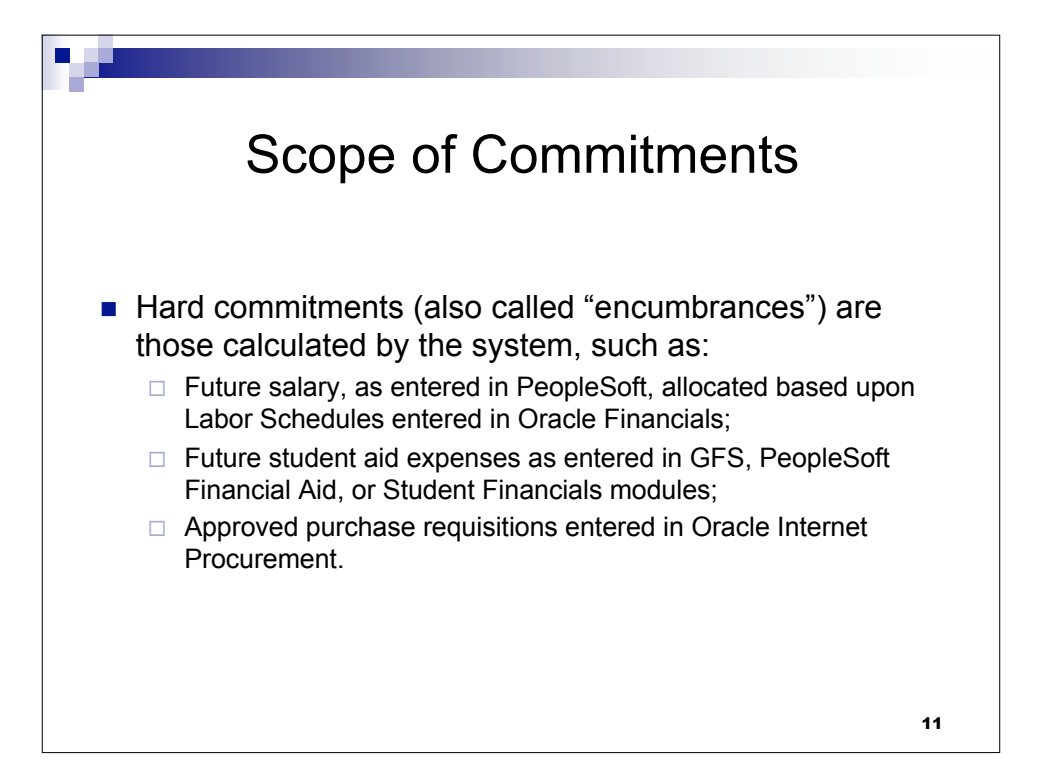

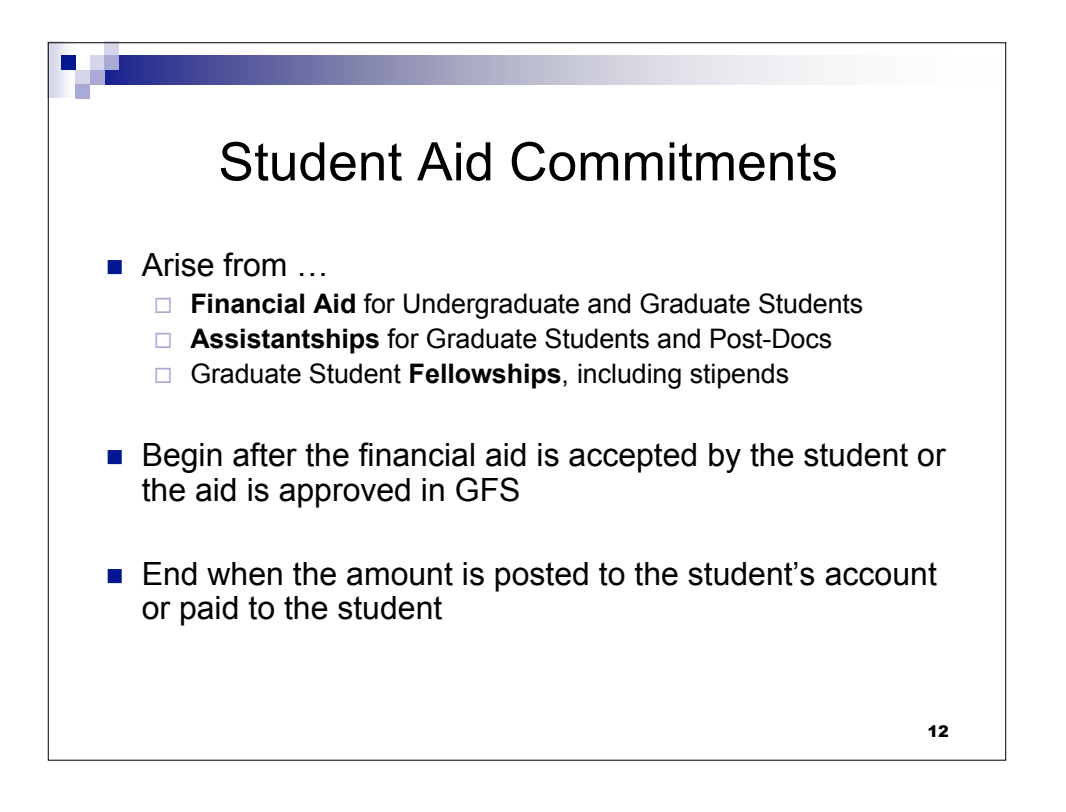

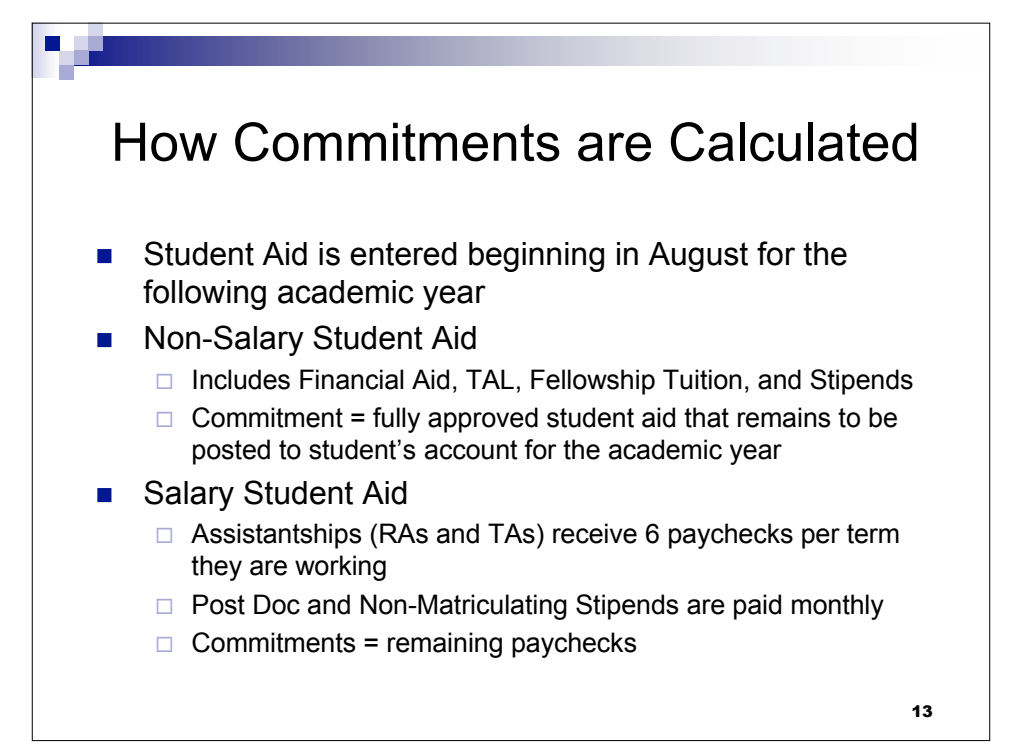

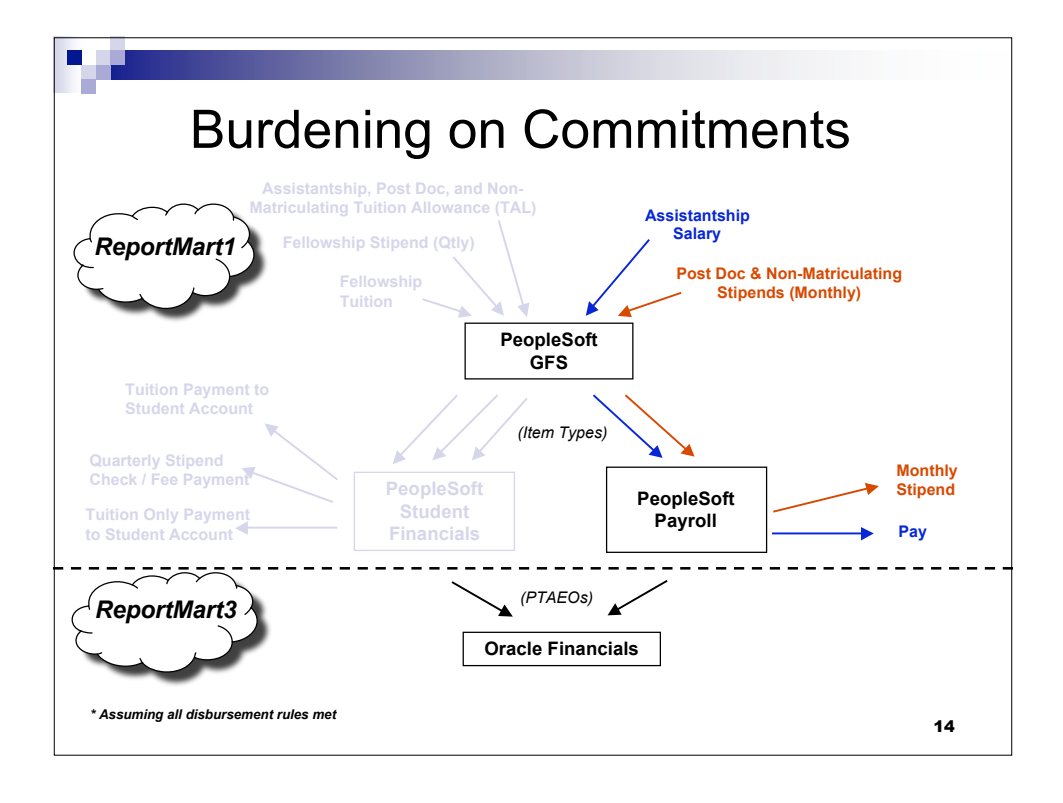

## Student Commitments on Reports

O,

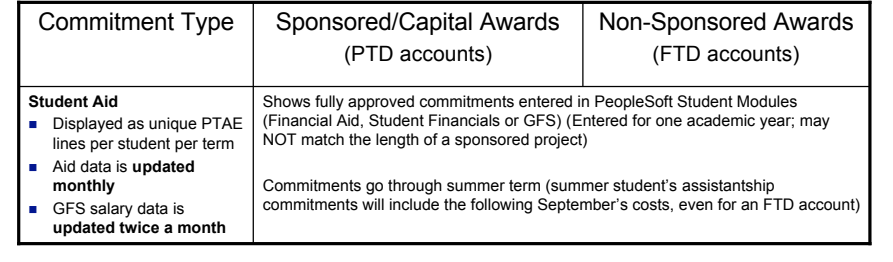

- Updated non-salary student commitment data *replaces* prior commitment data
- Student salary commitments are reduced when student is paid

15

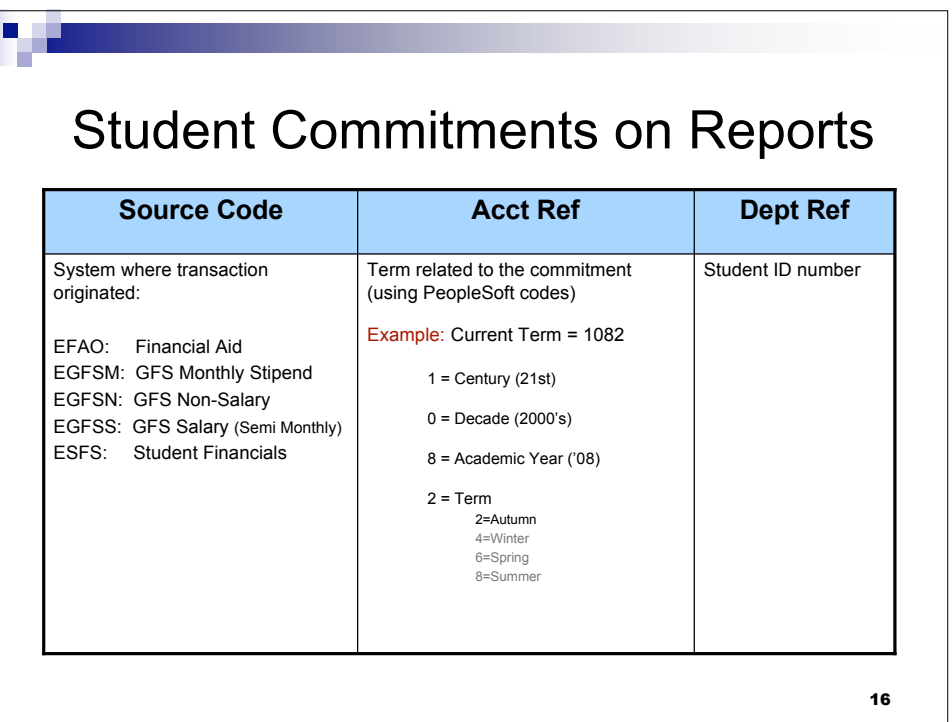

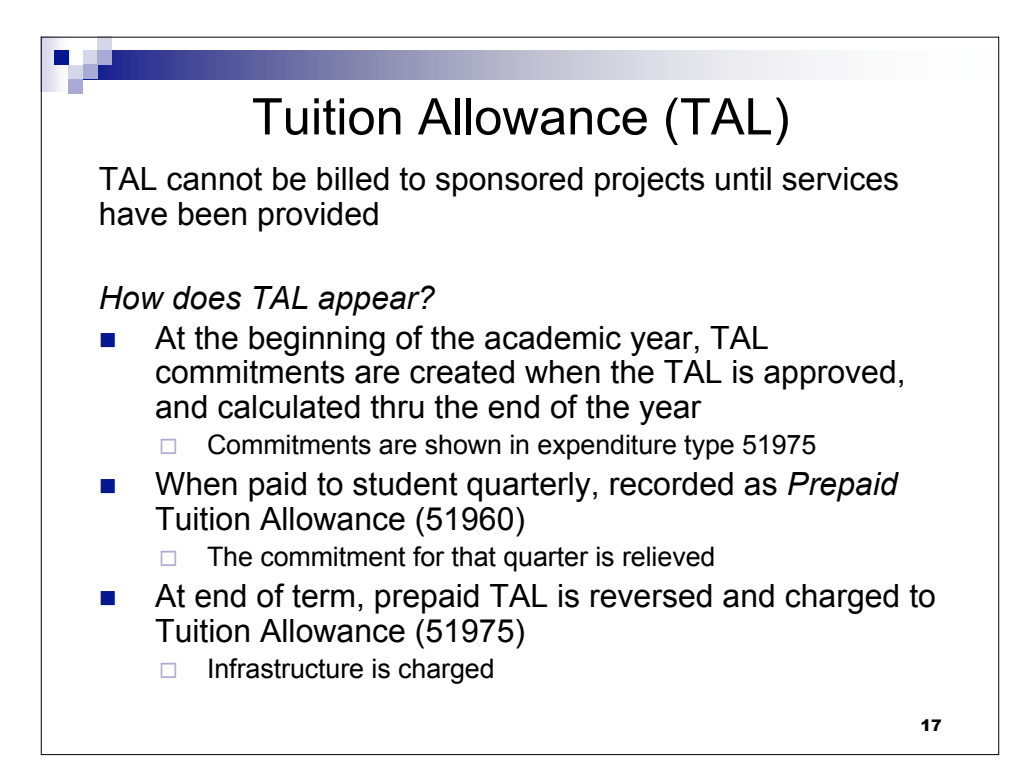

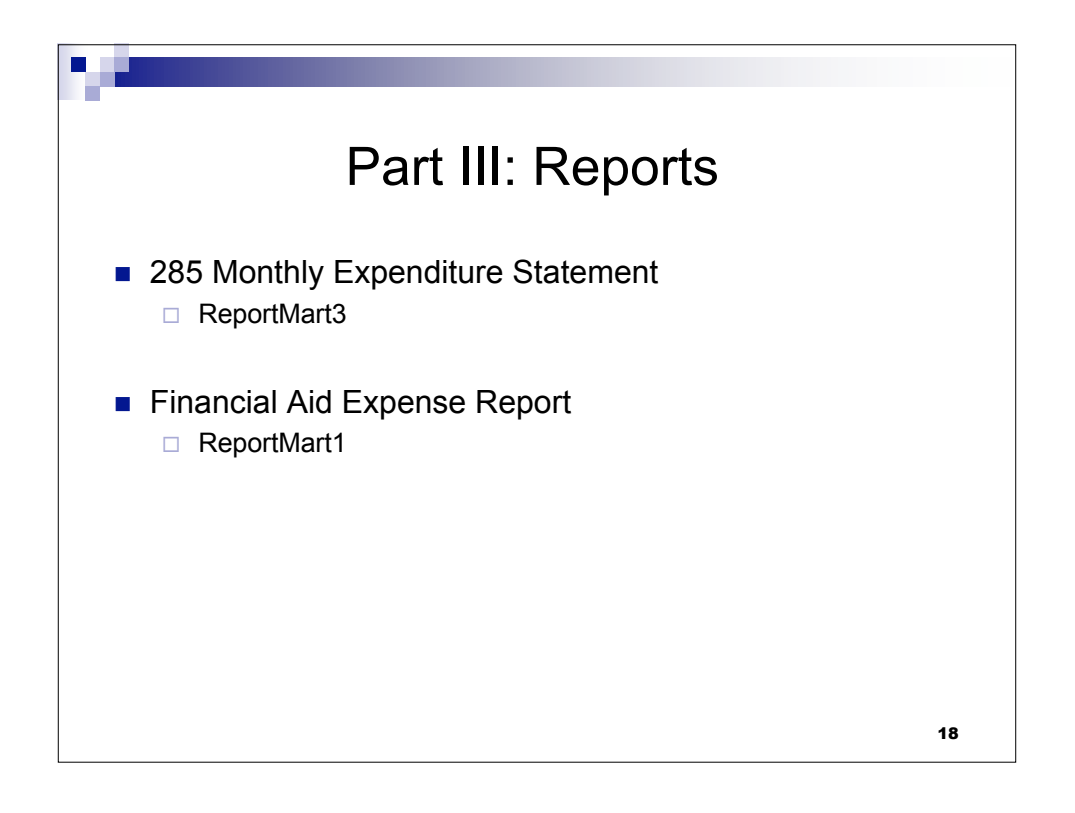

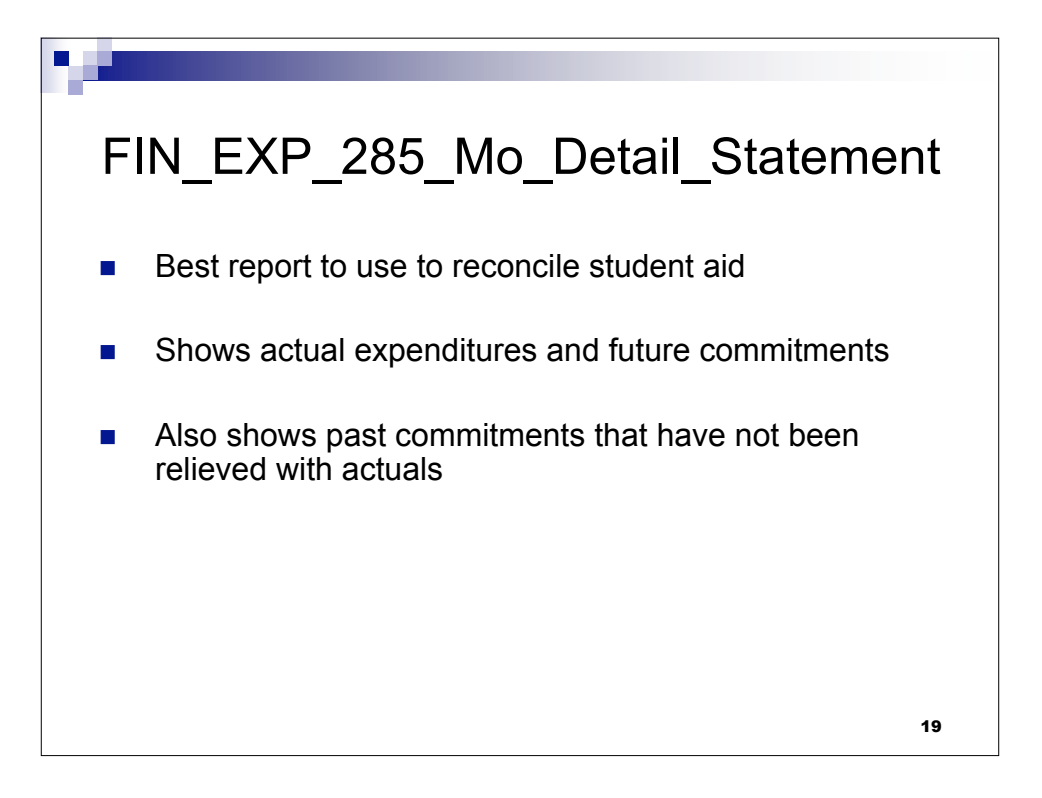

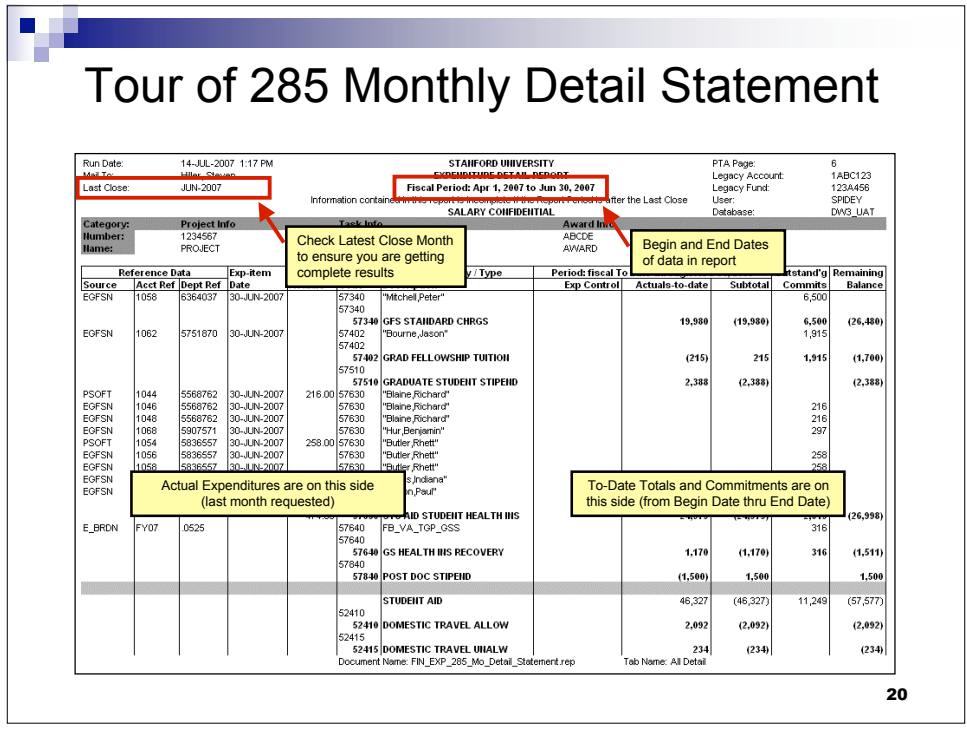

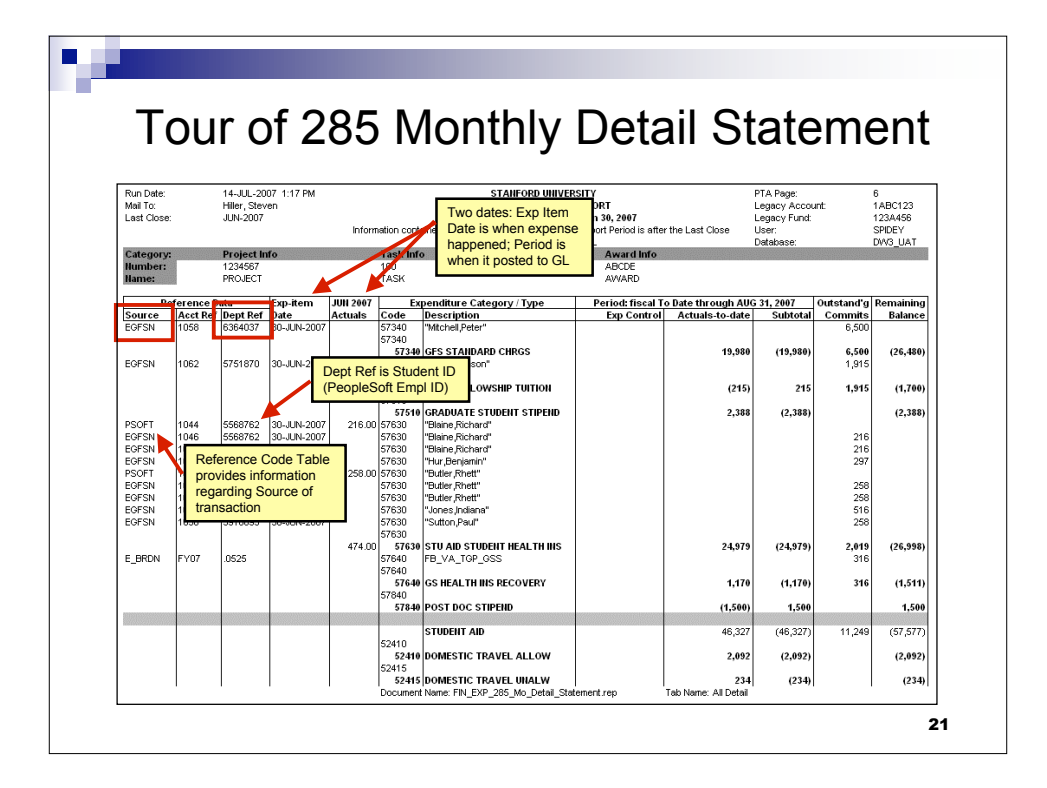

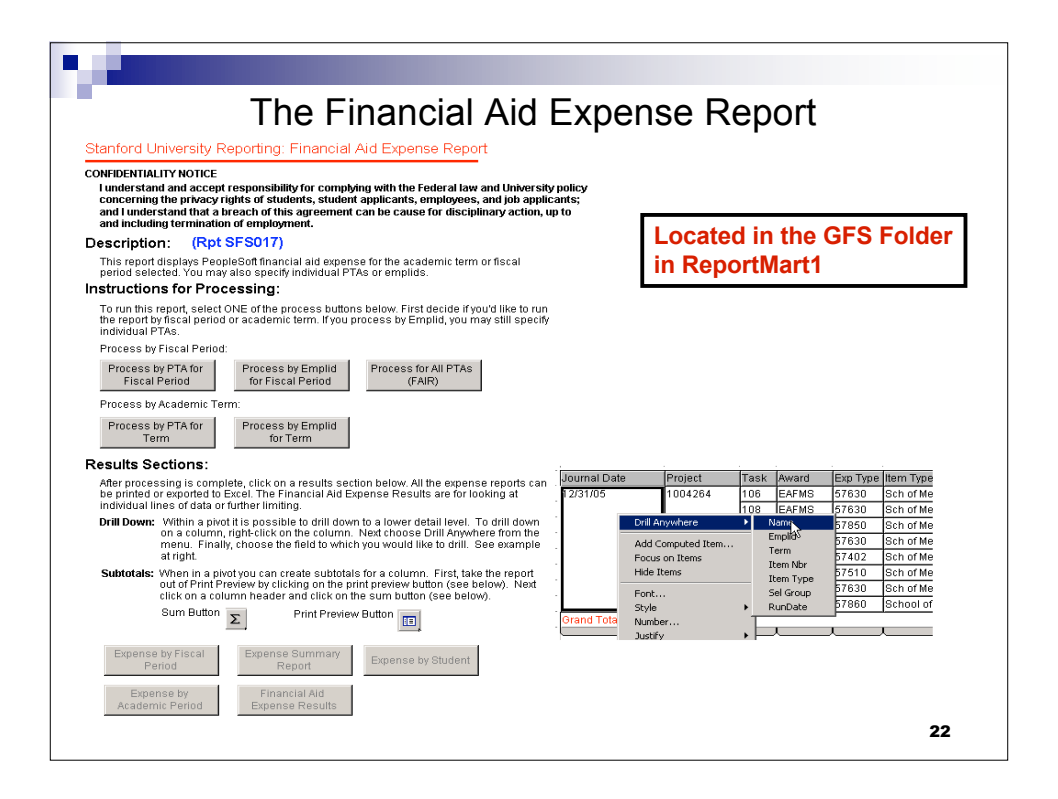

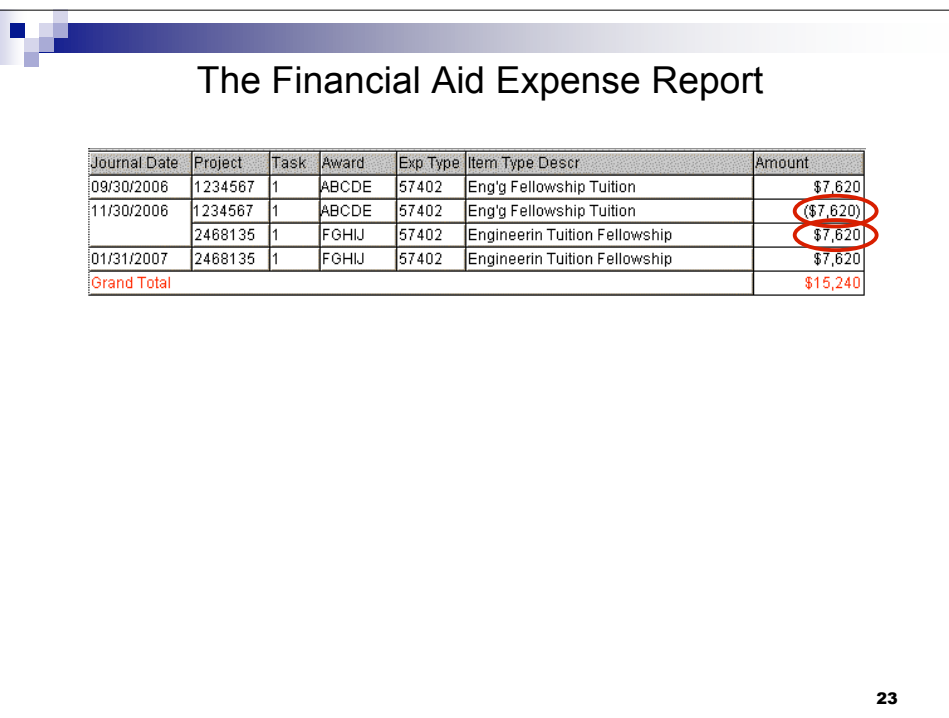

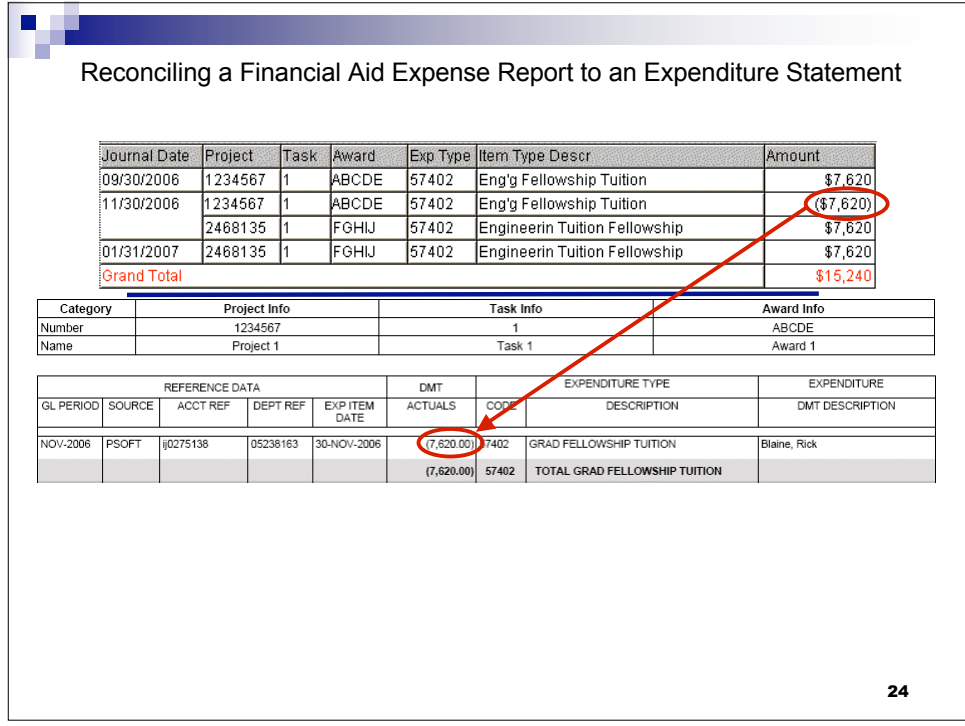

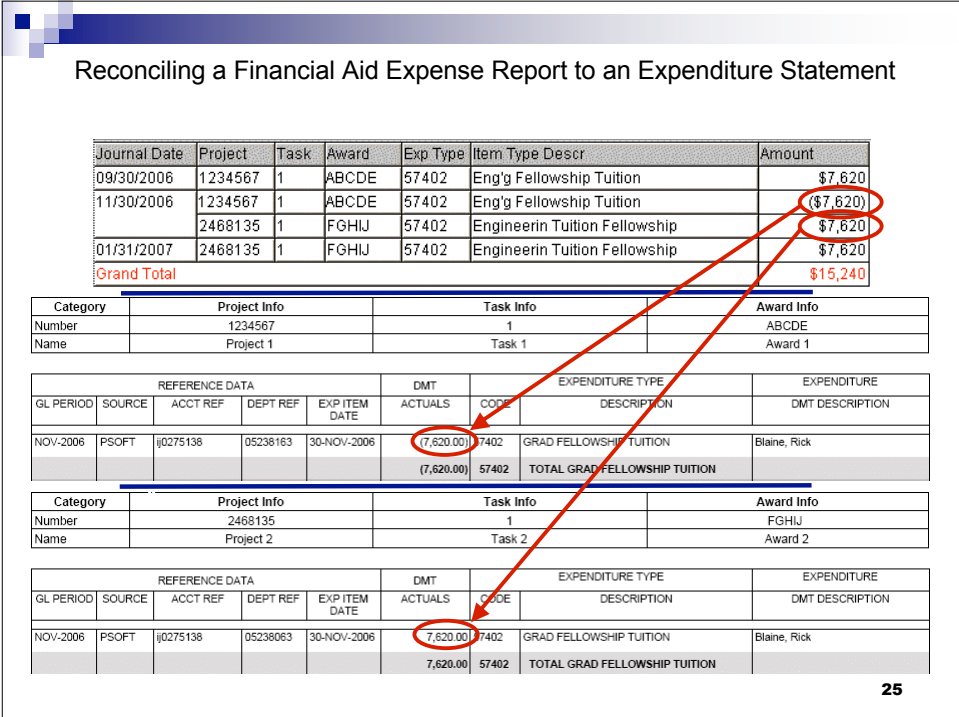

![](_page_12_Picture_89.jpeg)

![](_page_13_Picture_195.jpeg)

![](_page_13_Figure_1.jpeg)

![](_page_14_Figure_0.jpeg)

![](_page_14_Figure_1.jpeg)

![](_page_15_Picture_0.jpeg)

![](_page_15_Picture_1.jpeg)

![](_page_16_Picture_0.jpeg)

![](_page_16_Picture_1.jpeg)

![](_page_17_Picture_0.jpeg)

![](_page_17_Picture_1.jpeg)

![](_page_18_Picture_0.jpeg)

![](_page_18_Figure_1.jpeg)

![](_page_19_Picture_0.jpeg)